#### **5.ANALISI DEI CAMBIAMENTI STAGIONALI IN** *BARENA* **DI SAN FELICE**

Lo studio dei cambiamenti nelle tipologie d'uso del territorio, tramite il trattamento delle immagini digitali, è stato uno dei maggiori campi di applicazione del telerilevamento, grazie alla possibilità di ottenere informazioni sinottiche su aree estese e con alte frequenze di rivisitazione. Tuttavia, come mostra la letteratura scientifica sul tema, la descrizione dei cambiamenti ottenuta utilizzando algoritmi di interpretazione dei dati digitali è un obiettivo molto difficile da raggiungere tanto che, secondo alcuni autori, la foto-interpretazione diretta darà sempre risultati più accurati (Coppin *et al.*, 2004). Per contro l'interpretazione di foto aeree è difficilmente replicabile, essendo fortemente dipendente dall'interprete, mentre i metodi digitali offrono procedure consistenti e ripetibili e inoltre possono usare dati registrati anche con lunghezze d'onda dello spettro elettromagnetico differenti dal visibile. Oltre a ciò la disponibilità di nuovi sensori satellitari ad elevata risoluzione spaziale, come IKONOS e QuickBird, e la maggior flessibilità temporale dei sistemi di acquisizione, offrono nuove opportunità di applicazione: che vanno dal monitoraggio dei danni ambientali (ad esempio Chirici, 2001) allo studio della crescita urbana dalle applicazioni nel campo archeologico (Bitelli, 2004) all'opportunità di ottenere in tempi brevi immagini di aree colpite da eventi catastrofici. In tal senso nel 1999 ESA (European Space Agency) e CNES (Centre National d'Etudes Spatiales), seguite poi da una serie di altre agenzie spaziali (Canadian Space Agency (CSA), Indian Space Research Organization (ISRO), National Oceanic and Atmospheric Administration (NOAA) e Argentine Space Agency (CONAE), hanno stipulato un accordo per fornire, nel più breve arco di tempo possibile, immagini satellitari delle zone colpite da catastrofi, sfruttando un'ampissima costellazione di satelliti, tra cui RadarSat-1,  $S$ POT<sup>1</sup>, ERS-2<sup>2</sup>, IRS<sup>3</sup>, POES<sup>4</sup> e GOES<sup>5</sup>.

Data la sempre crescente disponibilità di dati telerilevati, sono stati sviluppati molti metodi per lo studio dei cambiamenti; questa grande disponibilità crea però problemi di scelta: è stato infatti verificato che approcci diversi, applicati nello stesso ambiente, possono portare a mappe dei cambiamenti discordanti tra loro (Coppin et al, 2004).

Nel presente studio si è indirizzata l'attenzione ai cambiamenti avvenuti nella zona della laguna di Venezia indicata con il nome di San Felice (§ 2.4). Dalle osservazioni in campo e dai risultati delle classificazioni è stato appurato che, nell'arco temporale descritto dalle immagini QuickBird, le principali macchie di alofite non hanno sostanzialmente cambiato né la loro posizione né la loro dimensione. Sono state però riscontrate, sia visivamente durante le ricognizioni in campo, sia analizzando le immagini satellitari, notevoli differenze delle tre classi "acqua", "suolo" e "vegetazione" nelle quattro date delle acquisizioni effettuate dal satellite QuickBird, in relazione a diverse condizioni di marea e di sviluppo vegetativo (Figura 5.1).

<sup>1</sup> **S**ystème **P**our l'**O**bservation de la **T**erre

<sup>2</sup> **E**uropean **R**emote Sensing **S**atellite

<sup>3</sup> **I**ndian **R**emote Sensing **S**atellite

<sup>4</sup> **P**olar **O**rbiting **E**nvironmental **S**atellites

<sup>5</sup> **G**eostationary **O**perational **E**nvironmental **S**atellites

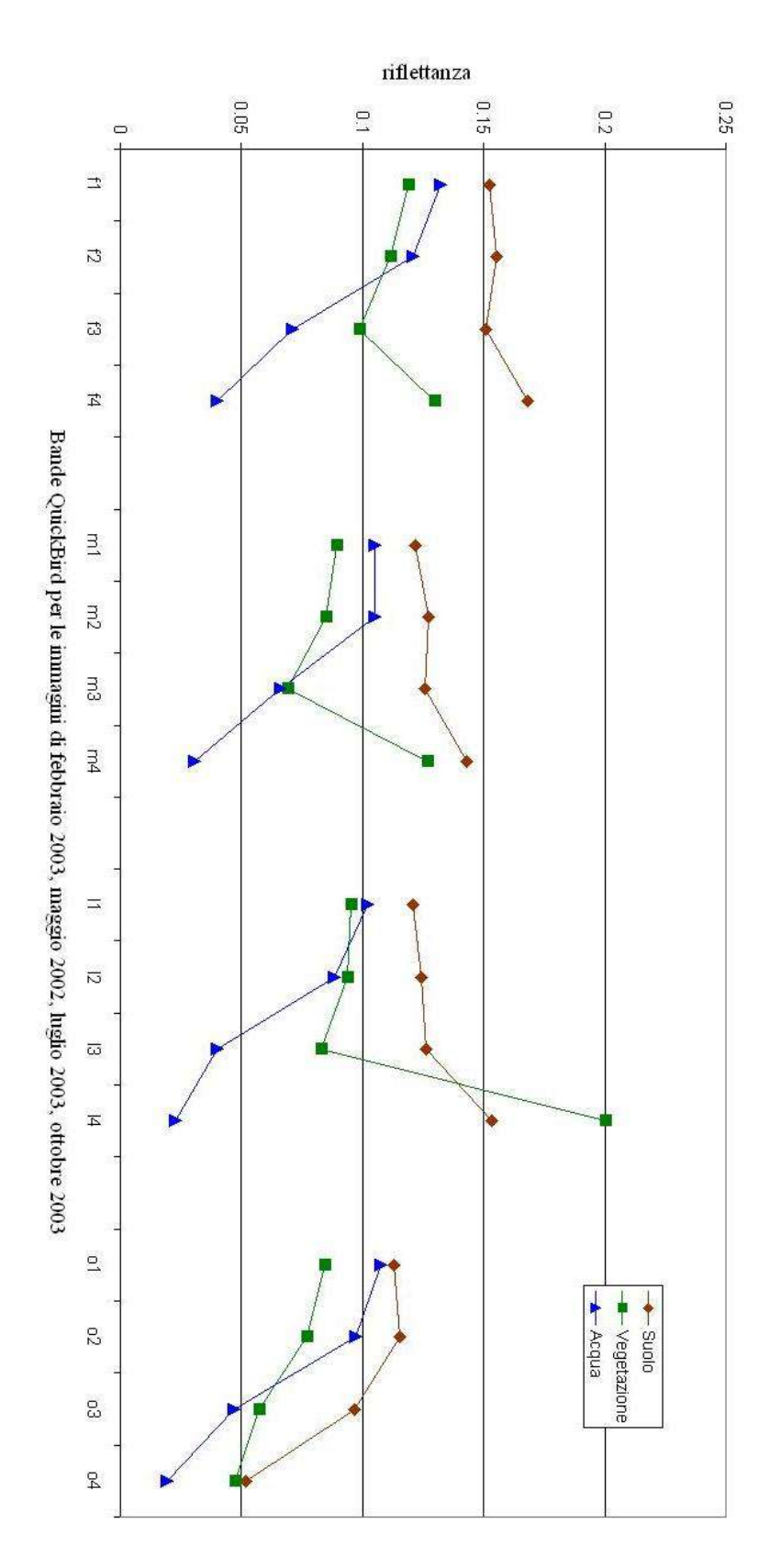

Figura ب<br>-<br>-Diverso comportamento spettrale delle e "olous" "supor" elassi  $_{\rm c}$ auorzione", riscontrato dal sensore multispettrale QuickBird nelle 4 acquisizioni effettuate. I valori di riflettanza nelle 4 bande di ogni immagine si sono ricavati a partire dalle ROI sovrapposte.

Si sono quindi applicate diverse tecniche di analisi temporale alle immagini digitali QuickBird ottenute nei mesi di maggio 2002, febbraio, luglio ed ottobre 2003, per cercare di quantificare queste modificazione individuando i procedimenti più appropriati anche per interpretare intervalli temporali più ampi.

## **5.1 Metodi di Analisi dei cambiamenti in serie temporali**

L'analisi dei cambiamenti tramite telerilevamento è una tecnica che si propone di comprendere i processi attivi sull'ambiente e le loro modalità d'azione. L'obiettivo richiede di separare i cambiamenti d'interesse da quelli non significativi. Questi ultimi comprendono il rumore caratteristico del sensore, le differenti condizioni di illuminazione, la presenza di nuvole e tutte le variazioni degli elementi presenti nell'immagine ma non attinenti allo studio.

Il cambiamento da rilevare può essere netto, se si realizza con sostituzione di una classe con un'altra (*conversion*) come, ad esempio, per effetto di un incendio oppure essere caratterizzato da passaggi graduali (*modification*) come avviene per le variazioni di biomassa all'interno di un'area vegetata. Le scene indagate nel presente lavoro comprendono entrambe le tipologie: i diversi livelli di marea, ad esempio, determinano la conversione tra le classi "acqua" e "suolo", mentre la diversa attività fotosintetica della vegetazione produce modificazioni sulla densità di copertura nelle macchie di alofite.

Le fasi attraverso le quali un'analisi dei cambiamenti viene condotta sono state riassunte da de Beurs e Henebry (2004) in quattro punti: *change detection, change quantification, change assessment, change attribution.*

La fase della *change detection* è quella in cui si cerca di percepire quali siano le differenze qualitative tra le scene indagate. Diversi autori con questa denominazione indicano anche tutto il processo di analisi dei cambiamenti. L'esplorazione dei dati per evidenziare le differenze può essere visiva, come quando, ad esempio, si sovrappongono delle immagini acquisite in date diverse, che basata sull'analisi della variazione nella distribuzione dei valori relativi ai singoli *pixel* di immagini multispettrali o pancromatiche.

La fase successiva è quella della "quantificazione" delle differenze osservate (*change quantification*). Le tecniche si possono dividere in due principali categorie: metodi di analisi del cambiamento post-classificazione e analisi dei cambiamenti spettrali preclassificazione (Lunetta, 1999). Le tecniche da applicare devono essere scelte tenendo conto delle caratteristiche dei dati a disposizione, perché a partire dagli stessi dati si possono ottenere risultati contrastanti. Infatti nel caso di classificazioni poco accurate, il confronto post-classificazione può risultare poco affidabile, così come, nel caso di una scarsa conoscenza della zona indagata, le metodologie pre-classificazione potrebbero fornire risultati difficilmente interpretabili. La scelta del metodo deve anche considerare la tipologia di cambiamento da analizzare. Le tecniche preclassificazione sono consigliate per la rilevazione di cambiamenti graduali, difficilmente descrivibili tramite una classificazione rigida, mentre le metodologie post-classificazione offrono risultati migliori in presenza di cambiamenti netti.

Tra gli algoritmi più usati nella quantificazione dei cambiamenti vi sono la differenza o il rapporto tra bande, le differenze tra indici di vegetazione e confronti postclassificazione tramite matrici di cambiamenti, metodi che saranno singolarmente analizzati nei paragrafi successivi.

Le mappe dei cambiamenti ottenute con le tecniche di quantificazione devono essere ulteriormente interpretate determinando la significatività delle differenze (*change assessment).* Generalmente, per attribuire delle soglie che indichino cambiamenti reali si usano regole statistiche (Yuan *et al.*, 1999), che devono però derivare da una comprensione globale della scena indagata, per non incorrere in errori di sotto o sovra-stima delle modificazioni avvenute.

Il processo si conclude con la "*change attribution"*, ovvero l'identificazione delle cause dei cambiamenti o la formulazione di ipotesi in tal senso. Nel nostro caso le ipotesi sui motivi delle variazioni erano chiare dall'inizio (diverse condizioni stagionali e di marea che hanno influenzato la presenza delle classi), si è quindi cercato di individuare la metodologia migliore per evidenziare i cambiamenti e possibilmente quantificarli tramite l'analisi delle immagini satellitari a disposizione.

## **5.2 Metodi di analisi dei cambiamenti pre-classificazione**

Nel caso dei metodi che quantificano i cambiamenti senza ricorrere ad immagini classificate ma usando lo stesso sensore, sono rilevanti l'influenza dell'atmosfera, il diverso angolo d'incidenza del sole e il diverso grado di umidità del suolo (Singh, 1989). Nel confronto di immagini provenienti da sensori diversi si aggiunge l'ulteriore problema di normalizzare gli intervalli spettrali che caratterizzano le bande, generalmente fra loro differenti.

Applicando queste metodologie è quindi fondamentale porre molta attenzione alle fasi di pre-trattamento delle immagini in particolare normalizzando i dati dal punto di vista radiometrico e rispetto alle caratteristiche atmosferiche, nonché effettuando un'attenta coregistrazione dei dati.

Si deve inoltre porre attenzione alle condizioni al contorno che si ritengano rilevanti nello specifico caso di studio. Per aree umide come la laguna di Venezia, un aspetto da non trascurare è il livello di marea, essendo improbabile che diverse acquisizioni si trovino contemporaneamente con condizioni di marea e di illuminazione uguali. Inoltre, anche decidendo di privilegiare la coerenza nelle condizioni di marea rispetto a quelle dell'illuminazione, non è detto che ciò sia realizzabile facendo uso di sensori satellitari poiché il giorno e l'ora esatta di acquisizione da parte del satellite non sono liberamente gestibili da chi acquista i dati.

D'altra parte lavorare sulle immagini originali corrette, evitando ulteriori elaborazioni come la classificazione, fa superare il problema di attribuire ai cambiamenti, l'errore dovuto alle eventuali imprecisioni della classificazione stessa.

Nel presente studio si sono usate, come tecniche di quantificazione dei cambiamenti pre-classificazione, la sovrapposizione e la differenza di immagini.

#### *5.2.1 Sovrapposizione di immagini*

La sovrapposizione di bande di immagini rilevate in date differenti permette di comporre un'immagine a colori che costituisce un metodo veloce di visualizzazione dei cambiamenti, fornendo una rappresentazione temporale e spaziale dei cambiamenti spettrali avvenuti.

Ad ognuna delle scene selezionate per la sovrapposizione si attribuisce un canale, ad esempio nello spazio RGB (Red, Green, Blue): i valori di riflettanza di ogni *pixel* nelle tre immagini determineranno la quantità di rosso, verde e blu con cui esso sarà visualizzato. La disponibilità di tre canali consente di confrontare tre differenti scene temporali, permette cioè di mettere in evidenza non solo la tendenza della variazione ma anche la sua accelerazione

Si osserva che il metodo è immediato, ma soggettivo, anche se può essere reso quantitativo considerando i valori numerici dei singoli *pixel* (*digital number*, DN).

La sovrapposizione può essere utilizzata con le semplici bande o con indicatori derivati che combinano bande diverse (ad esempio indici di vegetazione). Ovviamente l'efficacia del metodo dipende dalla scelta di bande o di indicatori significativi per i fenomeni che si considerano. Questi dovranno da una parte rappresentare il fenomeno o i suoi aspetti e dall'altra essere sensibili ai cambiamenti da osservare.

#### *5.2.2 Differenza tra immagini*

L'immagine dei cambiamenti viene prodotta sottraendo *pixel* per *pixel* i valori di riflettanza di due immagini.

La procedura per la sottrazione di immagini è molto semplice, poiché i *software* di trattamento delle immagini permettono le operazioni tra bande, ma è necessario definire correttamente le soglie di cambiamento più efficaci procedendo per tentativi con soglie differenti fino ad individuare quelle ottimali. L'elaborazione richiede comunque una conoscenza dettagliata dei dati da trattare.

Oltre alla differenza di bande di immagini diverse, si possono considerare le differenze di indici di vegetazione, come quando si analizzano i cambiamenti stagionali ed annuali della vegetazione (Lambin e Ehrlich, 1997; Paruelo e Lauenroth, 1998).

## **5.3 Metodi di quantificazione dei cambiamenti postclassificazione**

Il confronto post-classificazione parte dai risultati delle classificazioni, supervisionate o non, delle singole acquisizioni; in questo modo si minimizza il problema delle differenze dovute a diverse condizioni atmosferiche o di sensore.

Le classificazioni si possono confrontare realizzando delle "matrici dei cambiamenti", che per coppie di immagini misurano il passaggio di *pixel*, in percentuale, da una classe all'altra, oppure costruendo una "mappa dei cambiamenti" che metta in risalto, mediante appositi colori, la differenza fra le immagini classificate.

Il principale svantaggio di questo metodo è la sua dipendenza dall'accuratezza dei risultati della classificazione: classificazioni poco accurate propagano l'incertezza verso le variazioni, il che produce una informazione del cambiamento non corrispondente a quella reale.

A questo proposito Shi e Ehlers (1996) hanno indicato tre principali fonti di incertezza nella quantificazione dei cambiamenti: errori nell'immagine originale, errori nel metodo di classificazione ed errori dovuti alla determinazione dei cambiamenti. In particolare hanno misurato i limiti di determinazione dell'accuratezza della classificazione con la semplice matrice di confusione; la percentuale di *pixel* correttamente riconosciuti non è sufficiente a valutare l'incertezza di attribuzione alle singole classi. Nel caso della classificazione tramite l'algoritmo ML è possibile utilizzare a questo scopo un prodotto intermedio della classificazione: la *Rule image*. Il software ENVI produce assieme all'immagine classificata un'immagine che visualizza i risultati della classificazione prima dell'assegnazione finale della classe. Usando l'algoritmo ML la *Rule Image* esprime la probabilità di ogni *pixel* di essere assegnato ad una data classe, sarà quindi composta da tante bande quanti sono gli *endmember* selezionati per la classificazione. Quando le classificazioni non sono effettuate tramite l'algoritmo ML un altro strumento proposto è l'uso dell'accuratezza di ogni singola classe. Poiché l'accuratezza in una data immagine è statisticamente indipendente da quella delle altre, l'accuratezza della classe di cambiamento  $C_k$ , tra le scene 1 e 2, si può considerare il prodotto delle accuratezze

$$
P(C_k)=P(C_{1i}^*C_{2j})=P(C_{1i}). P(C_{2j})
$$

Dove i è la classe assegnata al *pixel* nella scena 1 e j la classe attribuita allo stesso *pixel* nella scena 2.

Per quantificare l'ammontare dei cambiamenti si utilizza la "matrice dei cambiamenti" di cui si riporta un esempio in figura 5.2. La matrice è una tabella che indica nelle righe la classe a cui appartenevano i *pixel* nella prima immagine, nell'esempio presentato la classe "foresta" mentre nelle colonne sono riportate le classi alle seconda ("terreno nudo", "area **http://www.csc.noaa.gov** coltivata", "area a sviluppo poco

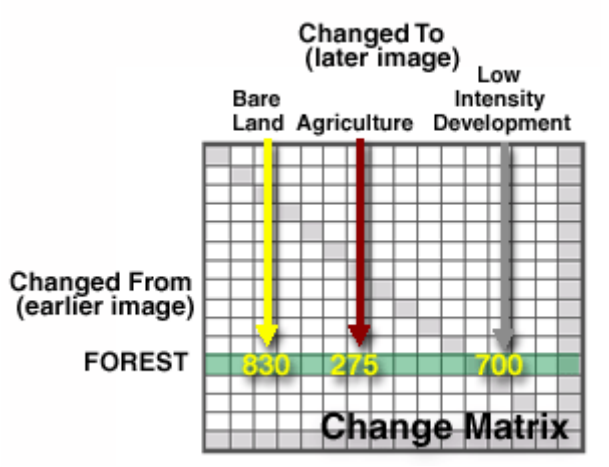

quali sono stati attribuiti nella Figura 5.2 - Esempio di matrice dei cambiamenti, da

intenso"). Il numero di righe e di colonne è determinato dagli *endmember* scelti per la classificazione. Ogni cella rappresenta la percentuale di *pixel* coinvolti nel cambiamento.

# **5.4 Risultati dell'analisi dei cambiamenti su scala stagionale**

Nel presente studio si sono valutati i cambiamenti intercorsi tra le diverse stagioni tramite immagini acquisite dal sensore QuickBird, utilizzando varie tecniche.

Considerando i vantaggi e gli svantaggi descritti nel paragrafo precedente, e come suggerito da Zhan (Zhan *et al.*, 2002), si è poi scelto di combinarne più di una, in modo da migliorare i risultati intravisti esplorando la correlazione tra le bande dell'immagine creata dalla composizione delle quattro acquisizioni (Appendice C).

Tutti i canali mostrano una correlazione molto alta ma soprattutto quelli acquisiti nella parte visibile dello spettro. L'alta correlazione tra le bande in un'immagine multispettrale indica la replica di alcune informazioni (Mather, 1987) e, nel caso di un'immagine multitemporale, questo è dovuto al fatto che nell'ambito delle date indagate si conservano alcune caratteristiche. Le bande per le quali i coefficienti di correlazione risultano più bassi sono quelle dell'infrarosso vicino (NIR).

I diagrammi di figura 5.1, mettono in evidenza quanto riferito. Essi infatti permettono il confronto visivo diretto delle risposte QuickBird ai tre *endmember* di più sicura attribuzione, "acqua", "suolo" e "vegetazione". Le prime tre immagini mostrano andamenti del tutto simili (pur differendo nei valori di riflettanza) ma differiscono da quelli relativi all'immagine di ottobre 2003. in particolare sono proprio le risposte nella banda 4 di ottobre che mostrano un andamento diverso rispetto ai valori delle bande 4 relative alle altre immagini.

Infatti mentre a febbraio 2003, maggio 2002, luglio 2003 la vegetazione ed il suolo registrano un aumento di riflettanza rispetto alle prime bande, nella scena di ottobre questa si riduce a causa principalmente della marea elevata.

L'acqua nel vicino infrarosso ha un elevato assorbimento ed è quindi facilmente riconoscibile inoltre, nei *subset* delle immagini analizzati, l'acqua copre almeno il 30% della superficie cosicché variazioni di livello di marea significative (nel nostro caso da -24 cm durante l'acquisizione del 10 febbraio 2003 a + 60 cm del 10 ottobre 2003), possono essere responsabili di importanti differenze complessive nei valori di riflettanza dalle bande 4 relative alle diverse date.

La stretta relazione tra i coefficienti di correlazione, delle bande 4 relative alle immagini considerate, e la quota di marea è messa in evidenza nel diagramma di figura 5.3. Un'ulteriore conferma dell'influenza sui valori di correlazione dei *pixel* interessati dalla presenza di acqua, si è ottenuta la matrice di correlazione sulle immagini nelle quali i *pixel* di "acqua" appartenenti a canali e *ghebi* e *ciari* principali erano stati mascherati. In questo caso, (Appendice C), anche le correlazioni tra le bande nell'infrarosso vicino sono aumentate variando tra 0.83 e 0.98 e non più tra 0.71 e 0.97 (Tabella 5.I). La sola differenza di marea non spiega comunque del tutto i valori di correlazione più bassi ottenuti per la banda 4, poiché anche suolo e vegetazione in tali intervalli hanno comportamenti particolari in relazione all'umidità ed allo stadio di sviluppo della pianta.

Ciò si riscontra soprattutto nell'immagine di ottobre dove l'aumento di marea non solo ha mostrato una diversa riflettanza di *pixel* d'acqua, per la diminuita influenza del fondale, ma ha anche parzialmente sommerso le aree vegetate modificando ulteriormente il segnale. Di conseguenza i coefficienti di correlazione tra le bande 4 mostrano con quella di ottobre valori più bassi degli altri anche se i *pixel* di "acqua" sono mascherati.

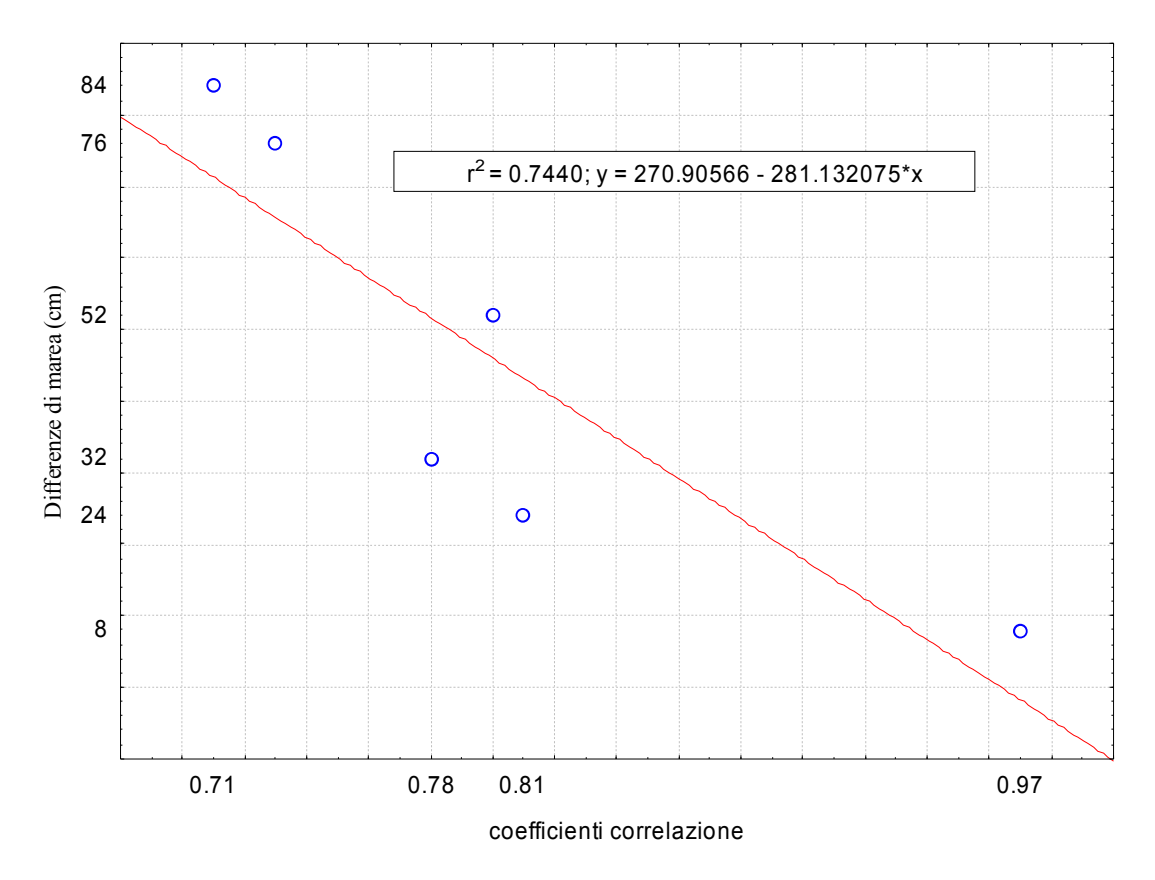

Figura5. 3 - Correlazione in banda 4 e differenza di marea.

Tabella 5.I - Differenze di correlazione tra le bande dell'infrarosso vicino (F4 = banda 4 immagine di febbraio 2003, M4 = banda 4 immagine di maggio 2002, L4 = banda 4 immagine di luglio 2003, O4 = banda 4 immagine di ottobre 2003) nelle immagini con e senza maschera per i *pixel* rappresentanti le aree di "acqua".

|           | Coefficienti<br>di corre-<br>lazione | Coefficienti di Differenze<br>correlazione<br>con maschera | marea<br>(cm) |
|-----------|--------------------------------------|------------------------------------------------------------|---------------|
| f4-m4     | 0.97                                 | 0.98                                                       | 8             |
| $m4-14$   | 0.81                                 | 0.96                                                       | 24            |
| $f4-14$   | 0.78                                 | 0.95                                                       | 32            |
| $14 - 04$ | 0.8                                  | 0.89                                                       | 52            |
| $m4-04$   | 0.73                                 | 0.85                                                       | 76            |
| f4-04     | 0.71                                 | 0.83                                                       | 84            |

Per indagare ulteriormente le differenze presenti nelle immagini acquisite nelle diverse date si è proceduto alla loro composizione nello spazio RGB (Red Green Blu), utilizzando la sovrapposizione di immagini come descritto nel paragrafo 5.2.

Si è scelto di sovrapporre le bande 4, quelle cioè che mostravano una correlazione più bassa, procedendo secondo lo schema:

- · banda 4 di febbraio: canale R
- · banda 4 di maggio: canale G
- · banda 4 di luglio: canale B

Si è tralasciata l'immagine di ottobre per i problemi dovuti agli effetti di marea troppo marcati.

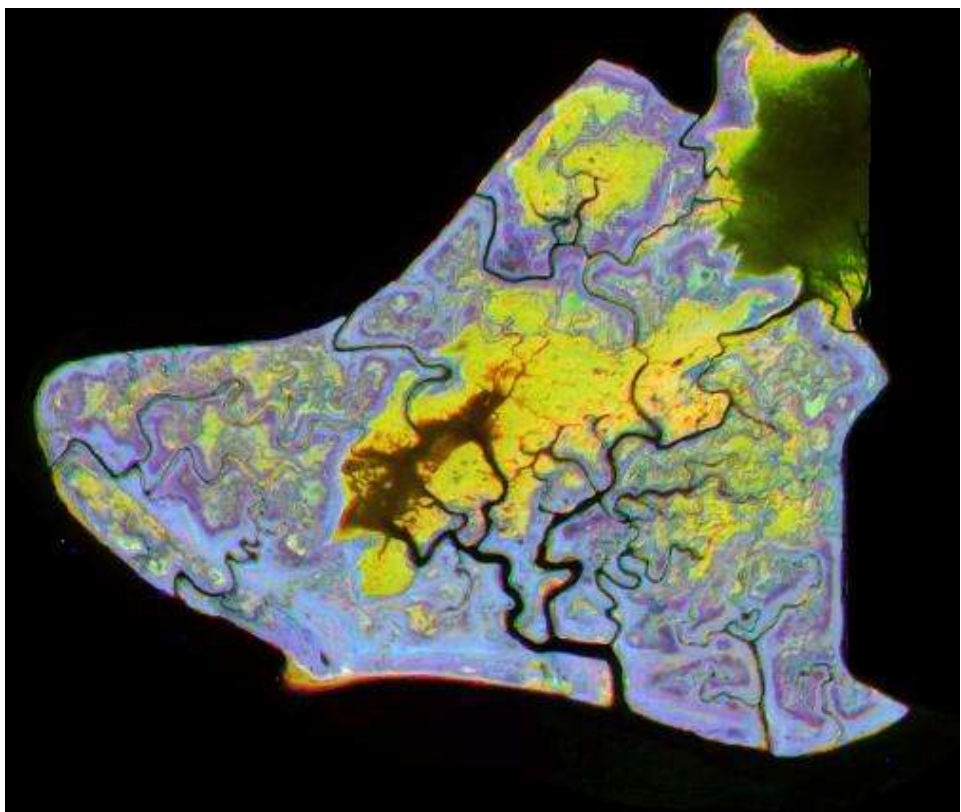

Figura 5.4 - Composizione RGB delle bande dell'infrarosso vicino delle immagini di febbraio 2003, maggio 2002 e luglio 2003

Il risultato della sovrapposizione è riportato in figura 5.4 che permette di effettuare alcune considerazioni riguardo i cambiamenti avvenuti:

- · Le zone caratterizzate dal colore giallo individuano i *pixel* dove la risposta nell'infrarosso vicino si era mantenuta simile a febbraio e maggio, per cambiare in luglio: il motivo del cambiamento in questo caso sembra essere il diverso livello di marea, poiché le zone in giallo sono prevalentemente *velme*, *ciari* e *ghebi* poco profondi.
- · Le zone in azzurro rappresentano superfici con riflettanza leggermente inferiore a febbraio e di poco superiore a maggio e luglio. Confrontandole con aree di riferimento individuate in campo si nota come si tratti soprattutto di zone ad alta densità di *Limonium* sp..

· Il viola caratterizza i *pixel* con risposta molto alta in luglio e febbraio, e più bassa a maggio. Queste zone sono di più difficile interpretazione. Sia il suolo che la vegetazione hanno risposte alte nell'infrarosso vicino, la riflettanza più elevata nelle riprese di febbraio e luglio potrebbe così esser attribuita o alla maggior presenza di suolo nudo asciutto, rispetto a maggio, o ad una maggior densità di vegetazione. Poiché tali zone si collocano soprattutto nelle bassure presenti nella barena entrambe le ipotesi potrebbero essere valide.

Per individuare più facilmente le differenze da attribuire alla diversa umidità del suolo o alla copertura vegetale si è considerata anche la sovrapposizione dei risultati ottenuti dall'applicazione dell'indice NDVI (§ 3.5).

L'analisi degli indici di vegetazione è stata largamente usata nello studio dei cambiamenti. Lyon (Lyon *et al.*, 1998), confrontando 7 diversi indici per determinare i cambiamenti nella copertura forestale in differenti date tramite immagini Landsat-MSS (*Multi Spectral Scanner*), ha evidenziato che i risultati più in accordo con i valori raccolti in campo erano quelli ottenuti con l'NDVI.

Inoltre, dall'analisi dei dati QuickBird e da studi condotti elaborando gli spettri registrati in campo (Modenese 2003), si è verificato come l'NDVI sia l'indice che nelle *barene* veneziane meglio descrive variazioni di densità di copertura, risultando in alcuni casi anche essere molto legato alla particolare alofita presente.

Si è quindi calcolato il valore di NDVI in ognuna delle acquisizioni stagionali, applicando una maschera per canali e *ghebi* in modo da concentrare l'attenzione su "suolo" e "vegetazione".

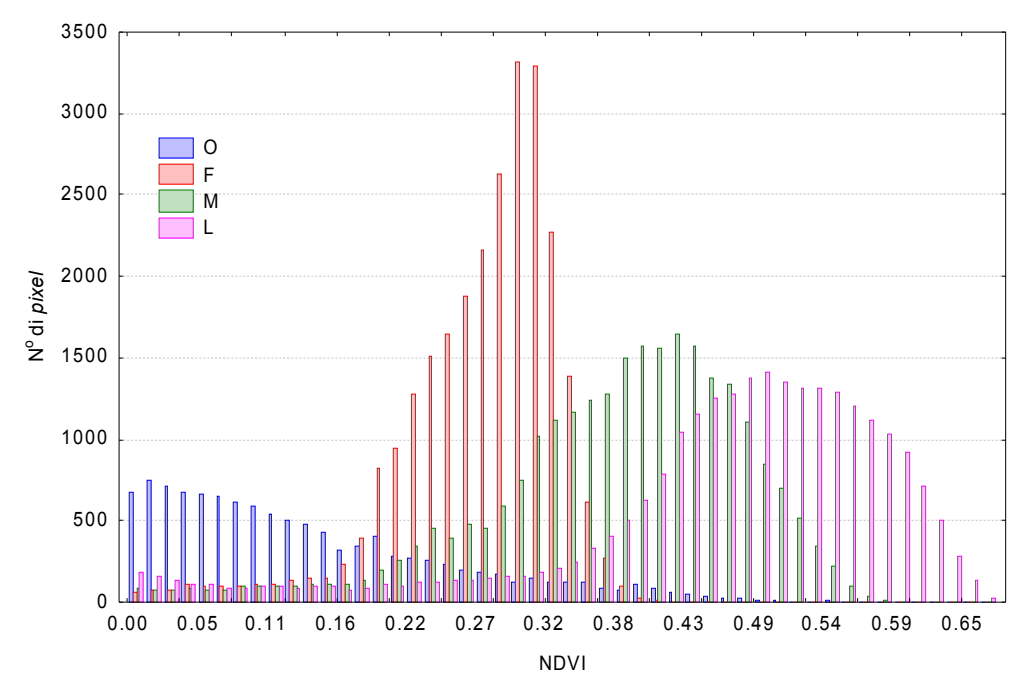

Figura 5.5 - Distribuzione dei valori di NDVI nelle 4 immagini QuickBird, i valori inferiori a zero, corrispondenti ai *pixel* d'acqua, sono stati mascherati.

La distribuzione dei valori di NDVI nelle quattro stagioni (figura 5.5), mette in chiaro il comportamento particolare di ottobre, caratterizzato da valori molto bassi, dovuti all'effetto dell'acqua.

Si osserva inoltre una progressiva crescita del valore medio di NDVI da febbraio a luglio, dovuta alla maggior attività fotosintetica delle specie, e un aumento della deviazione standard (0.05 febbraio, 0.08 maggio, 0.11 luglio), da attribuirsi alla crescente differenziazione dei valori associati ad ogni classe di alofite.

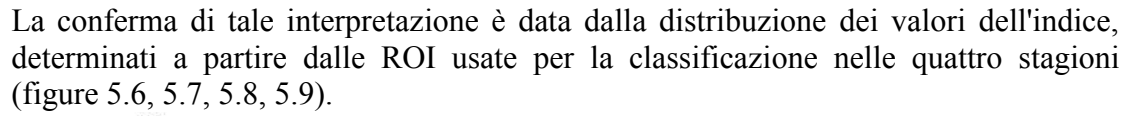

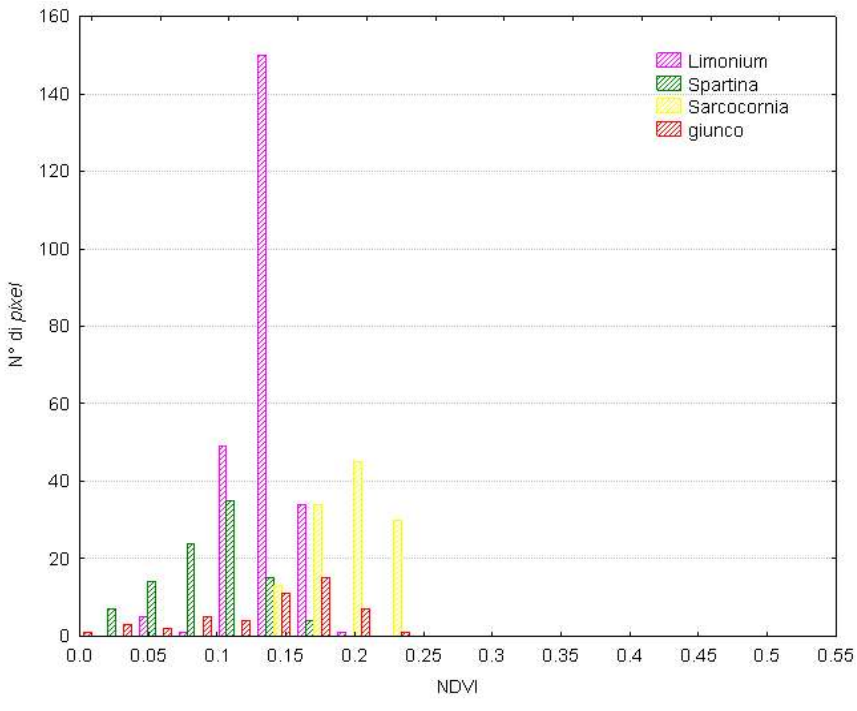

Figura 5.6 - Distribuzione dei valori di NDVI nelle aree appartenenti alle diverse alofite: Febbraio 2003.

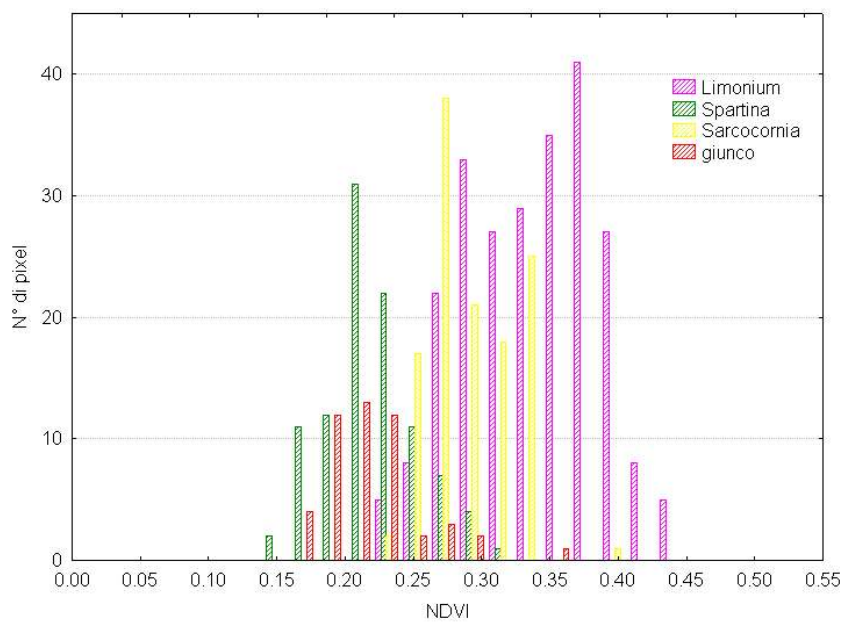

Figura 5.7 - Distribuzione dei valori di NDVI nelle aree appartenenti alle diverse alofite: maggio 2002.

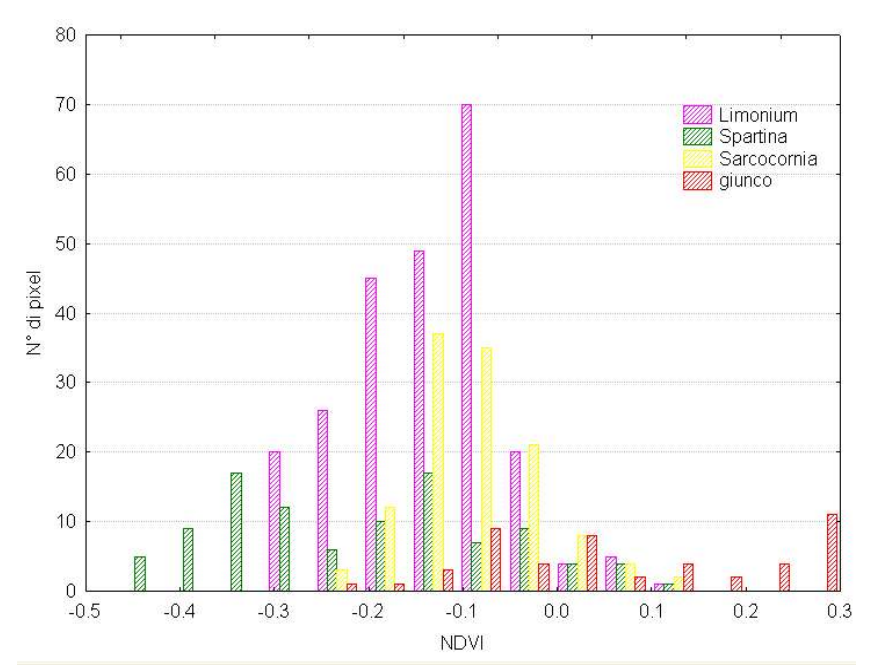

Figura 5.8 - Distribuzione dei valori di NDVI nelle aree appartenenti alle diverse alofite: Luglio 2003.

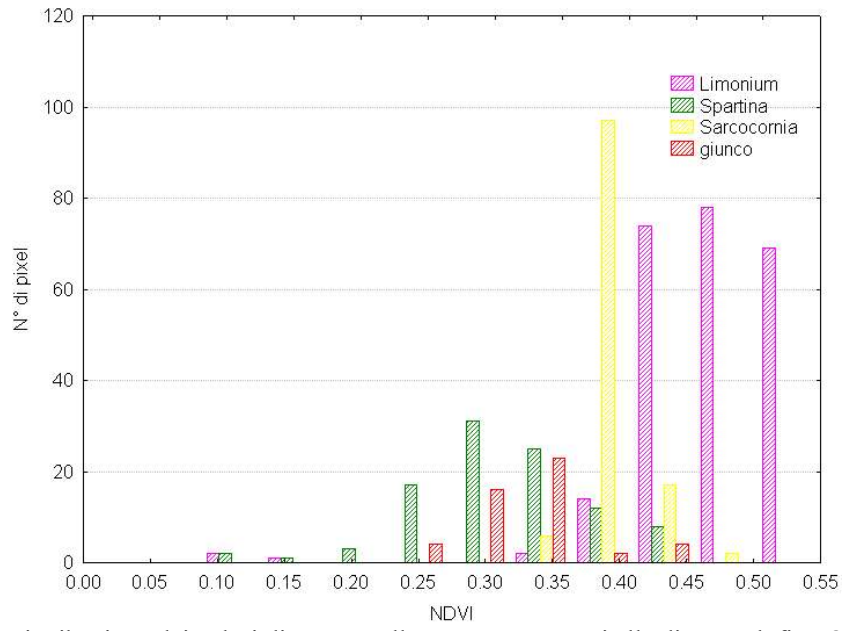

Figura 5.9 - Distribuzione dei valori di NDVI nelle aree appartenenti alle diverse alofite: Ottobre 2003.

Tabella 5.II - Media e deviazione standard dei valori di NDVI calcolati nelle ROI di riferimento per le alofite

| data | classe          | media | dev.st |    | classe        | media   | dev.st |
|------|-----------------|-------|--------|----|---------------|---------|--------|
|      | imonium         | 0.34  | 0.05   |    | Limonium      | 0.14    | 0.02   |
| М    | <b>Spartina</b> | 0.22  | 0.03   | F  | Spartina      | 0.09    | 0.05   |
|      | Sarocornia      | 0.29  | 0.03   |    | Sarocornia    | 0.19    | 0.03   |
| 02   | Giunco          | 0.22  | 0.04   | 03 | Giunco        | 0.14    | 0.05   |
|      | Limonium        | 0.47  | 0.06   |    | Limonium      | $-0.14$ | 0.08   |
| L    | Spartina        | 0.30  | 0.09   | O  | Spartina      | $-0.21$ | 0.14   |
|      | Sarocornia      | 0.40  | 0.02   |    | Sarocornia    | $-0.09$ | 0.07   |
| 03   | <b>Giunco</b>   | 0.33  | 0.04   | 03 | <b>Giunco</b> | 0.07    | 0.15   |

Gli istogrammi mostrano anche comportamenti già descritti nella classificazione delle singole acquisizioni (§ 4.1), in particolare la maggior separabilità delle risposte spettrali delle 4 classi di alofite nei mesi estivi e la sovrapposizione nell'acquisizione di maggio dei valori di riflettanza tra le classi "spartina" e "giunco" e tra "sarcocornia" e "limonium".

Osservando specie per specie le variazioni stagionali (figura 5.10), pur ricordando che l'immagine di maggio è stata acquisita l'anno precedente rispetto a quelle di febbraio e luglio, e quindi che le condizioni diverse ad esempio di piovosità possono aver influenzato lo sviluppo delle specie, si vede che le differenze maggiori sono chiaramente tra febbraio e luglio.

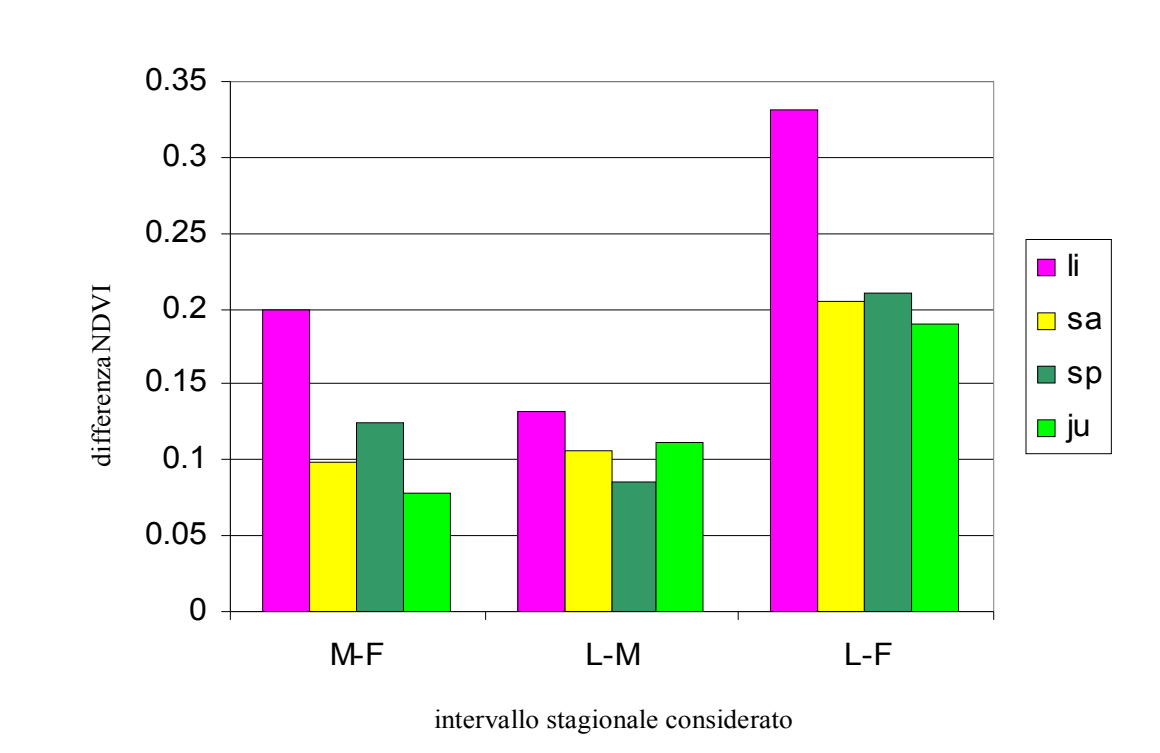

Figura 5.10 - Differenze stagionali per le 4 classi di alofite (li= "limonium", sa= "sarcocornia", sp= "spartina", ju= "giunco" rispetto i valori NDVI (maggio meno febbraio, luglio meno maggio, luglio meno febbraio).

#### *5.4.1 Sottrazione di immagini*

Per quantificare le differenze nei valori di NDVI è stata applicata la tecnica della sottrazione di immagini: le immagini di luglio, febbraio e maggio trasformate in NDVI sono state sottratte le une dalle altre a coppie. Si è quindi determinata la distribuzione dei valori risultanti da ogni differenza.

Nel caso di modifiche progressive nelle scene indagate la maggior parte dei *pixel*, quelli per i quali i cambiamenti sono stati nulli o di lieve entità, sarà attorno allo zero mentre al di fuori del picco si disporranno *pixel* con crescente intensità di cambiamento.

Dalla figura 5.11 si osserva che i picchi non sono esattamente sullo zero. Questo fatto può essere dovuto ad un elevato numero di *pixel* variati, quindi ad un cambiamento completo tra le scene confrontate, oppure alla traslazione dei valori dei *pixel* di una

scena prodotta da variazioni atmosferiche, sfuggite alle correzioni effettuate nel pretrattamento dei dati.

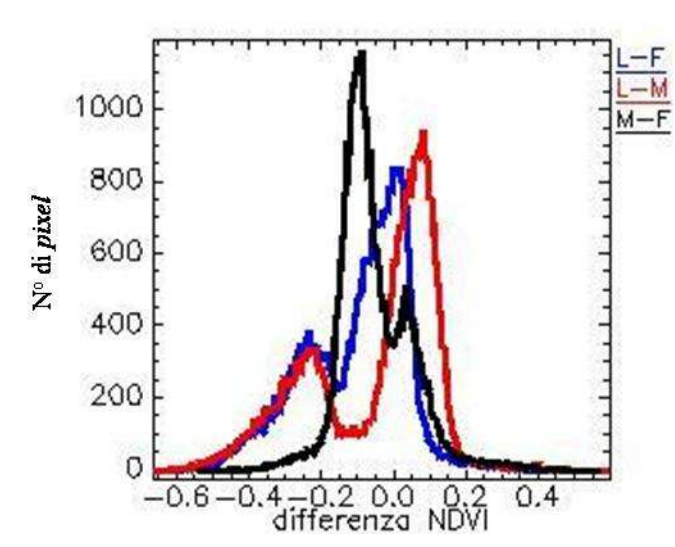

Figura 5.11 - Distribuzione dei valori ottenuti dalla differenza tra risultati dell'applicazione dell'indice NDVI.

Per capire come interpretare correttamente le distribuzioni ottenute è importante avere dei riferimenti stabili nell'immagine: nel nostro caso si sono usate aree di suolo nudo a quote sufficientemente elevate da non risentire delle variazioni di umidità prodotte dal diverso livello di marea delle immagini indagate. Un'altra zona dove ci si possono aspettare variazioni di bassa entità, anche con forti differenze di marea, è quella del canale di San Felice. Lungo l'asse il canale raggiunge, infatti, una notevole profondità per cui i valori di riflettanza non risentono delle variazioni di marea. Tramite questi riferimenti si sono determinati per ogni immagine gli intervalli di non cambiamento.

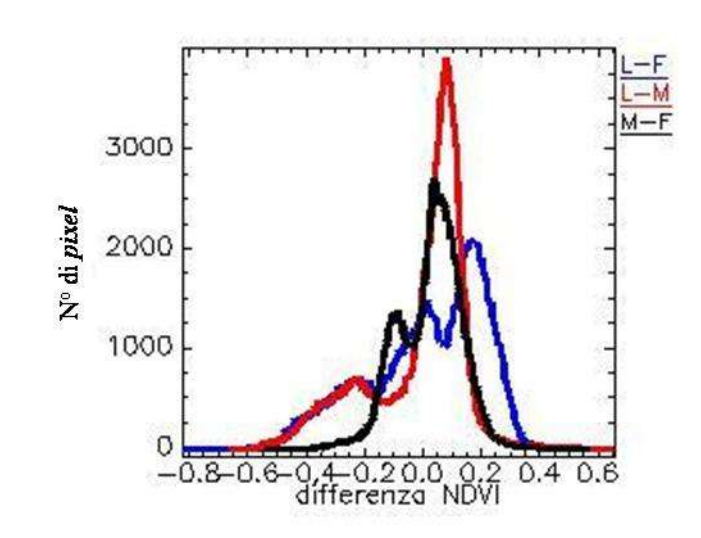

Figura 5.12 - Distribuzione dei valori dei *pixel* appartenenti a *ghebi* e canali.

In figura 5.12 si possono osservare le distribuzioni dei valori dei *pixel* che nelle tre date erano sempre caratterizzati dalla presenza d'acqua. Il picco principale rappresenta i *pixel* collocati lungo il canale di San Felice, quelli che hanno subito le variazioni minori. I picchi secondari sono attribuibili ai *pixel* presenti lungo canali minori e *ghebi,* poiché dove la profondità è minore l'influenza del suolo nella riflettanza del *pixel* dipende molto dal livello di marea presente.

Individuato in questo modo l'intervallo che si può considerare di non cambiamento, sono state fissate due soglie ulteriori, rappresentanti cambiamenti "bassi" ed "alti". Ai *pixel* delle tre immagini, in base agli intervalli così definiti, sono stati attribuiti diversi colori: bianco in assenza di cambiamenti, azzurro in presenza di cambiamenti lievi, blu per le variazioni maggiori.

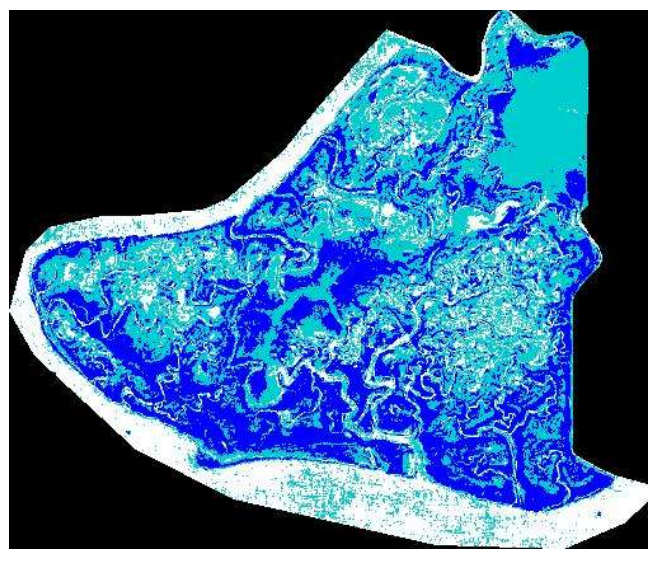

Si sono così ottenute tre mappe dei cambiamenti, visibili nelle figure 5.13-14-15.

Figura 5.13 - Risultati della differenza tra Luglio e Febbraio.

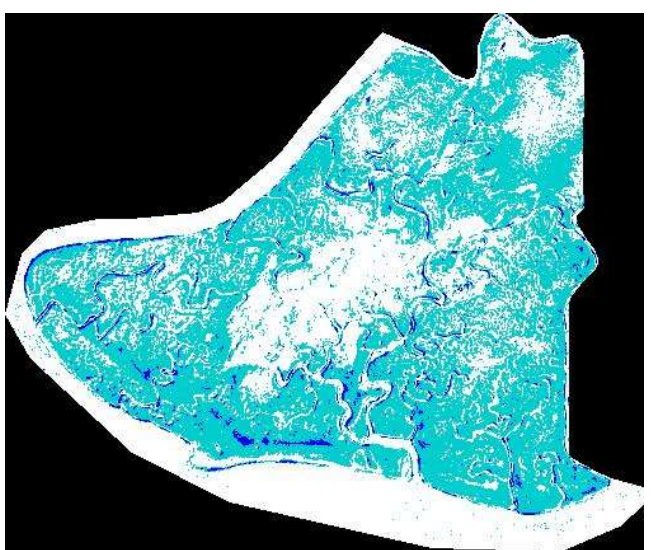

Figura 5.14 - Risultati della differenza tra Maggio e Febbraio.

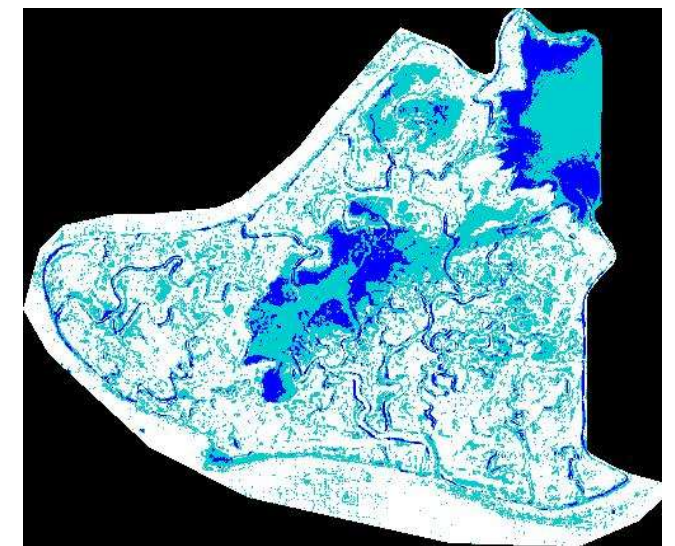

Figura 5.15 – Risultati della differenza tra Luglio e Maggio.

Si può notare come l'immagine ottenuta dalla differenza tra luglio e febbraio sia quella che registra i cambiamenti maggiori, sia rispetto alle aree inondate sia rispetto a quelle coperte da vegetazione. Questo conferma le considerazioni riguardo i cambiamenti derivate dalla matrice di correlazione e dai grafici della distribuzione dei valori di NDVI riportati in figura 5.16. Gli istogrammi delle percentuali di *pixel* attribuiti alle classi "nessun cambiamento", "cambiamento basso" e "cambiamento alto", mostrano che i cambiamenti maggiori si hanno per luglio-febbraio e maggiofebbraio. Nel primo intervallo i cambiamenti sono dovuti sia alla differenza di marea che al diverso livello di crescita della vegetazione, mentre nel secondo la causa principale dei cambiamenti è legata alla vegetazione. Tra luglio e maggio le differenze sono inferiori e, nuovamente, generate soprattutto dalla differenza di marea.

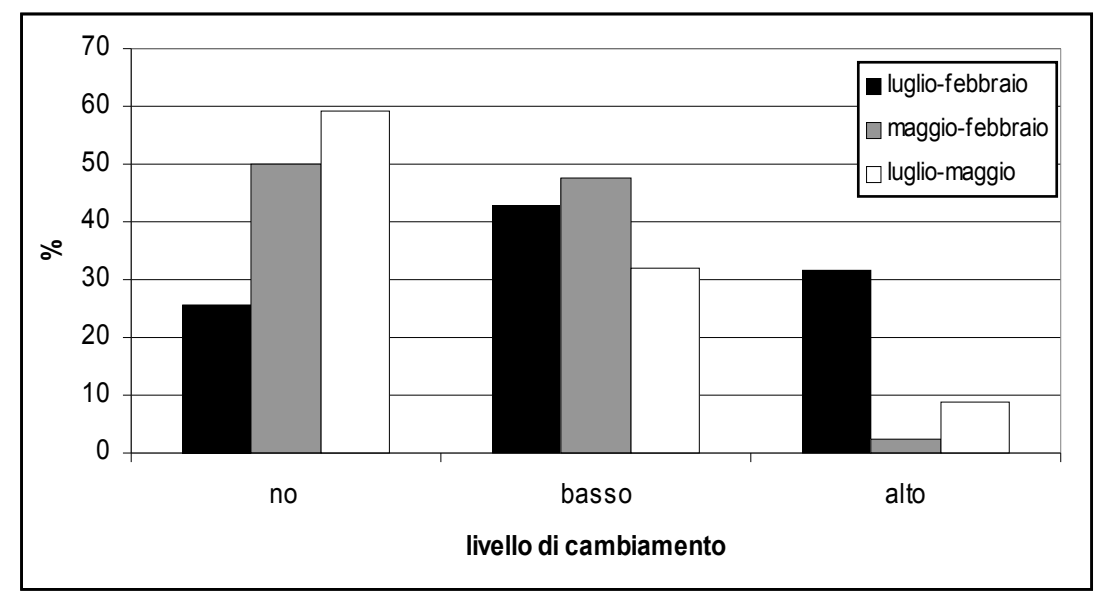

Figura 5.16 - Percentuale di *pixel* cambiati.

#### *5.4.2 Analisi dei cambiamenti post-classificazione*

Oltre ai "metodi pre-classificazione", si sono applicati metodi di post-classificazione attraverso i quali è possibile individuare soprattutto i cambiamenti netti, dovuti al passaggio da una classe ad un'altra.

Durante le campagne effettuate in Laguna Nord (§ 1.2) non si sono riscontrate, nell'intervallo temporale considerato, trasformazioni tali da attribuire le macchie di vegetazione presenti a classi di specie differenti, e la scarsa accuratezza della classificazione dell'immagine di febbraio ha sconsigliato un confronto tra classi legate a diverse alofite.

Si è quindi scelto di confrontare i risultati delle classificazioni delle macroclassi "acqua", "suolo" e "vegetazione" che nelle date considerate avevano assunto coperture differenti, e che, ad eccezione dell'immagine di ottobre, si sono sempre classificate con buona accuratezza (figura 5.17).

La classificazione è stata effettuata utilizzando l'algoritmo SAM che ha fornito per ogni classe un'accuratezza sempre superiore al 90%.

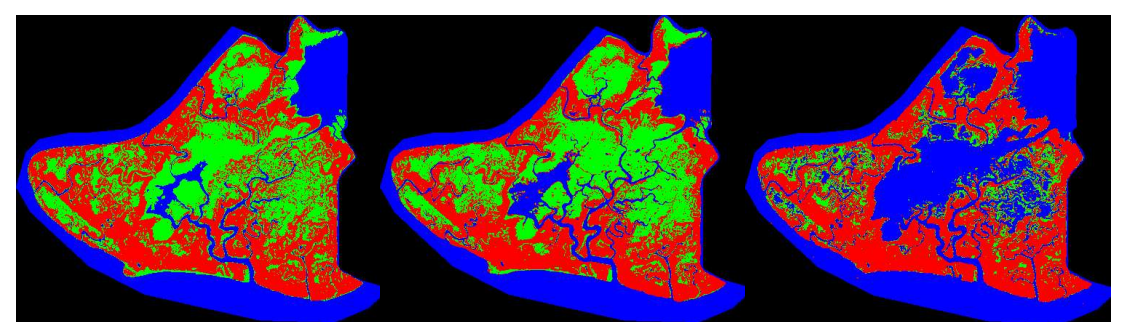

Figura 5.17 - Risultati delle classificazione di "acqua" (blu) "suolo" (verde) "vegetazione" (rosso) nelle tre acquisizioni di febbraio 2003, maggio 2002, luglio 2003.

I cambiamenti rilevati tramite questa metodologia sono soprattutto quelli riferibili al diverso livello di marea.

Dall'istogramma di figura 5.18 si rileva la crescente presenza della classe "acqua" da febbraio a luglio. Si osserva anche, stranamente, una maggior quantità di *pixel* attribuiti alla classe "vegetazione" a febbraio rispetto la classificazione di luglio. Questo si deve imputare al fatto che si assegna alla classe "vegetazione" una buona parte delle aree di *velma* presenti nel *ciaro* centrale, per la temporanea presenza di accumuli di alghe. Inoltre nell'acquisizione di luglio, a causa del maggior livello di marea, alcune bassure colonizzate da *Spartina* sp. e *Salicornia* sp. erano parzialmente sommerse e perciò sono state assegnate alla classe "acqua" anziché "vegetazione".

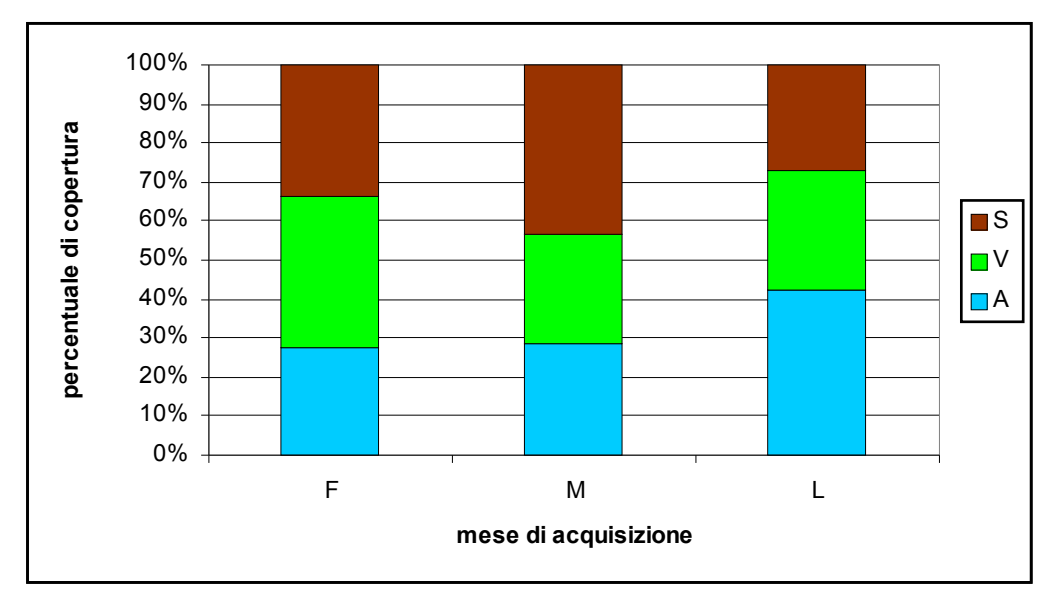

Figura 5.18 - Percentuale copertura delle classi "acqua" (A), "suolo" (S) e "vegetazione" (V).

Tramite le matrici dei cambiamenti (v. tabella 5.III) si sono messi in luce i passaggi da una classe all'altra. La matrice dei cambiamenti è costruita individuando per ogni *pixel* la classe di appartenenza nelle due immagini ed indicando le percentuali delle attribuzioni ad ogni classe Ad esempio il 3.99% della classe "vegetazione" di luglio era attribuita a febbraio alla classe suolo. La percentuale di attribuzioni rimaste nella stessa classe si sono omesse.

Tabella 5.III (**a**, **b**, **c**) - Passaggi in percentuale da una classe ( $v =$  "vegetazione", a = "acqua", s = "suolo") all'altra.

|             |   | v.                      | a                     | s                       |
|-------------|---|-------------------------|-----------------------|-------------------------|
|             | V | $\overline{\mathbf{X}}$ | 1.73                  | 10.8                    |
| $\mathbf f$ | a | 0.16                    | $\overline{\text{X}}$ | 0.66                    |
|             | s | 3.99                    | 12                    | $\overline{\mathbf{X}}$ |

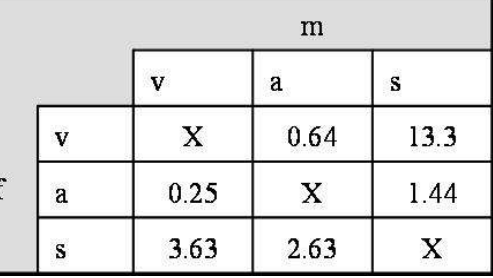

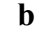

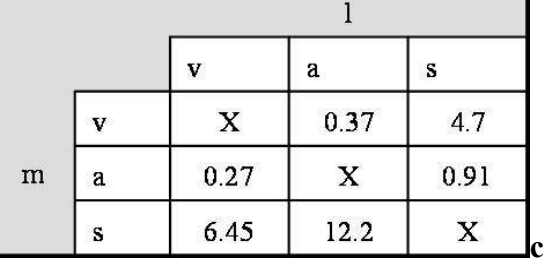

Si può verificare in questo modo anche il passaggio da aree riconosciute nelle classificazioni di febbraio e maggio come zone di suolo nudo o vegetate, alla classe "acqua" di luglio, con una percentuale del 13.73% (tabella 5.III**a**) per febbraio e del 12.57% (tabella 5.III**c**) per maggio. Tra maggio e febbraio (tabella 5.III**b**) i cambi di attribuzione nella classe "acqua" sono invece molto più bassi, con una percentuale di *pixel* appartenenti alle classi "vegetazione" e "suolo" a febbraio che passano alla classe "acqua" di maggio pari al 3.27%.

Tramite le matrici dei cambiamenti si intuisce anche che la maggior percentuale di vegetazione individuata nella classificazione di febbraio 2003 non può esser totalmente dovuta ad aree barenali coperte da vegetazione alofila e che si deve attribuire a presenze più effimere. Infatti parte dei *pixel* classificati come "vegetazione" a febbraio sono attribuiti al "suolo" nella classificazione di maggio (13.3%) e luglio (10.8%). Poiché nelle campagne svolte non si sono rilevate regressioni improvvise della copertura di alofite da febbraio a luglio 2003 questi passaggi confermano che i *pixel* attribuiti alla classe "vegetazione" sono anche quelli localizzati nel grande *ciaro* centrale e caratterizzati probabilmente da un accumulo di alghe.

# **5.4 Discussione**

Metodi di quantificazione dei cambiamenti pre e post-classificazione sono stati utilizzati contemporaneamente per descrivere i cambiamenti stagionali che avvengono nella *barena* di San Felice. Le variazioni che si osservano sono dovute sia a trasformazioni nette, con passaggio da una classe all'altra, sia a lievi transizioni causate dal diverso vigore della vegetazione presente.

I metodi pre-classificazione sono stati i più efficaci nel descrivere quest'ultima tipologia di variazioni. La sovrapposizione d'immagini ha permesso una prima visualizzazione delle aree sottoposte alle variazioni maggiori, così come alcune informazioni si sono potute ricavare dalla matrice di correlazione. E' stato però soprattutto grazie alla sottrazione delle immagini, calcolata sull'indice NDVI, che si è potuta delineare una mappa delle diverse intensità di variazioni tra acquisizioni differenti.

Tramite queste mappe si possono visualizzare le aree di cambiamento senza poter definire quali elementi della scena hanno determinato i cambiamenti di riflettanza. Per far questo è necessario ricorrere a mappe tematiche della zona o a verifiche in campo.

Inoltre la scelta delle soglie di cambiamento lascia margini di soggettività, che potrebbe portare a notevoli differenze nella valutazione. Il metodo utilizzato per definire gli intervalli, basandosi su dati estraibili dalla singola immagine, può assicurare però una certa riproducibilità del risultato.

Il confronto post-classificazione ha permesso una più veloce e meno arbitraria determinazione dei cambiamenti netti. Questo è stato possibile solo grazie alla buona accuratezza raggiunta nelle classificazioni di "acqua" "suolo" e "vegetazione". Le percentuali di copertura e le matrici dei cambiamenti, ottenute verificando su coppie d'immagini i passaggi da una classe all'altra, hanno permesso di chiarire le maggiori variazioni avvenute, dando però poche informazioni riguardo ai cambiamenti di copertura della vegetazione. Il metodo post-classificazione ha infatti permesso di quantificare soprattutto le diverse attribuzioni dovute al cambiamento del livello di marea nelle scene indagate. Si deve tuttavia rimarcare che il periodo coperto dalle immagini è troppo breve mostrare grandi cambiamenti e che la letteratura non fornisce riferimenti sempre chiari, stante la novità del problema e degli approcci sviluppati.